# **simpleRPC**

**Jun 29, 2020**

# Contents:

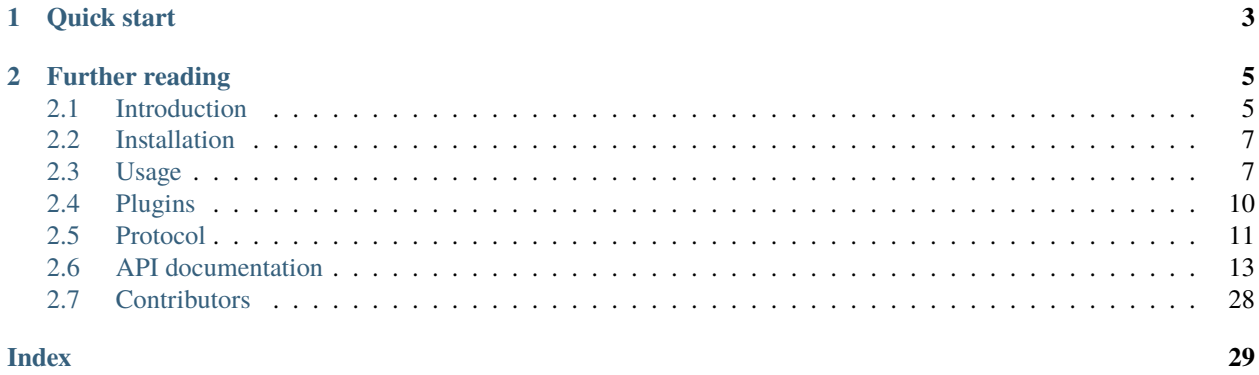

This library provides a simple way to export [Arduino](https://www.arduino.cc) functions as remote procedure calls. The exported method definitions are communicated to the host, which is then able to generate an API interface.

#### Features:

- For each method, only one line of code is needed for exporting.
- Automatic parameter- and return type inference.
- Support for all native C types and strings.
- Support for arbitrary functions and class methods.
- Optional function and parameter naming and documentation.
- Support for [PROGMEM'](https://www.arduino.cc/reference/en/language/variables/utilities/progmem/)s F() macro to reduce memory footprint.
- Support for compound data structures like Tuples, Objects (Tuples with internal structure), Vectors and arbitrary combinations of these.
- Support for different types of I/O interfaces via plugins, e.g.,
	- Hardware serial.
	- Software serial (untested).
	- Wire (untested).
	- Ethernet (untested).
- Support for using multiple interfaces at the same time.

The Arduino library is independent of any host implementation, a Python API [client](https://arduino-simple-rpc.readthedocs.io) library is provided as a reference implementation.

Please see [ReadTheDocs](https://simpleRPC.readthedocs.io) for the latest documentation.

# CHAPTER 1

Quick start

<span id="page-6-0"></span>Export any function e.g., digitalRead() and digitalWrite() using the interface() function.

```
#include <simpleRPC.h>
HardwareSerialIO io;
void setup(void) {
 Serial.begin(9600);
  io.begin(Serial);
}
void loop(void) {
  interface(io, digitalRead, "", digitalWrite, "");
}
```
These functions are now available on the host under names  $method()$  and  $method()$ .

The documentation string can be used to name and describe the method.

```
interface(
  io,
  digitalRead,
    "digital_read: Read digital pin. @pin: Pin number. @return: Pin value.",
  digitalWrite,
    "digital_write: Write to a digital pin. @pin: Pin number. @value: Pin value.");
```
This is reflected on the host, where the methods are now named digital\_read() and digital\_write() and where the provided API documentation is also available. In the client reference implementation documentation, contains an [example](https://arduino-simple-rpc.readthedocs.io/en/latest/#quick-start) on how this works.

# CHAPTER 2

# Further reading

<span id="page-8-0"></span>Please read *[Usage](#page-12-0)* for more information about exporting normal functions, class member functions and documentation conventions.

If you want to create your own host library implementation for other programming languages, the section *[Protocol](#page-17-0)* should help you on your way.

# <span id="page-8-1"></span>**2.1 Introduction**

A remote procedure call to an Arduino device is a common way to read sensor values or to send control signals. This library provides a simple way to export any Arduino function, including API documentation.

### **2.1.1 Motivation**

Suppose we have an number of functions that we want to export as remote procedure calls.

```
int testInt(void) {
  return 1;
}
float testFloat(void) {
  return 1.6180339887;
}
int add(int a, int b) {
  return a + b;
}
```
A common way of making functions available is to map each of the functions to an unique value. The Arduino reads one byte from an I/O device and it uses this to select the appropriated function.

If a function takes parameters, their values need to be read from the I/O device before calling the function. Any return value needs to be written to the I/O device after calling the function.

A typical implementation of such an approach is shown below.

```
void loop(void) {
 int iValue, iParamA, iParamB;
 float fValue;
 if (Serial.available()) {
    switch (Serial.read()) {
      case 0x00:
       iValue = testInt();
       Serial.write((byte*)&iValue, 2);
       break;
      case 0x01:
        fValue = testFload();
       Serial.write((byte*)&fValue, 4);
       break;
      case 0x02:
        Serial.readBytes((char*)&iParamA, 2);
        Serial.readBytes((char*)&iParamB, 2);
        iValue = add(iParamA, iParamB);Serial.write((byte*)&iValue, 2);
       break;
    }
  }
}
```
In this implementation, the methods Serial.write() and Serial.readBytes() are used to encode and decode values.

On the host, the parameter values need to be packed before sending them to the Arduino, Any return value needs to be unpacked. In the following example, we assume that a serial connection is made using the [pySerial](https://pythonhosted.org/pyserial/) library. The functions pack and unpack are provided by the [struct](https://docs.python.org/2/library/struct.html) library.

```
# Call the testInt() function.
connection.write(pack('B', 0x00))
print(unpack('<h', connection.read(2))[0])
# Call the testFloat() function.
connection.write(pack('B', 0x01))
print(unpack('<f', connection.read(4))[0])
# Call the add() function.
connection.write(pack('B', 0x02))
connection.write(pack('<h', 1))
connection.write(pack('<h', 2))
print(unpack('<h', connection.read(2))[0])
```
An implementation like the one described above uses very little bandwidth and does not require any heavy external libraries on the Arduino. The downsides of such an approach are clear from the example:

- Quite a bit of boilerplate code is needed.
- Changes have to be made on both the device and the host, keeping the implementations in sync may become difficult.
- A lot of low-level knowledge of the device methods and their types is required.

This is where the simpleRPC library comes in, like the implementation above, it only communicates values but has none of the downsides of an *ad hoc* protocol.

# <span id="page-10-0"></span>**2.2 Installation**

In this section we cover retrieval of the latest release or development version of the code and subsequent installation for an Arduino device.

## **2.2.1 Arduino IDE**

Installation via the [Arduino IDE](https://www.arduino.cc/en/Main/Software) is probably the easiest way.

First open the Library Manager.

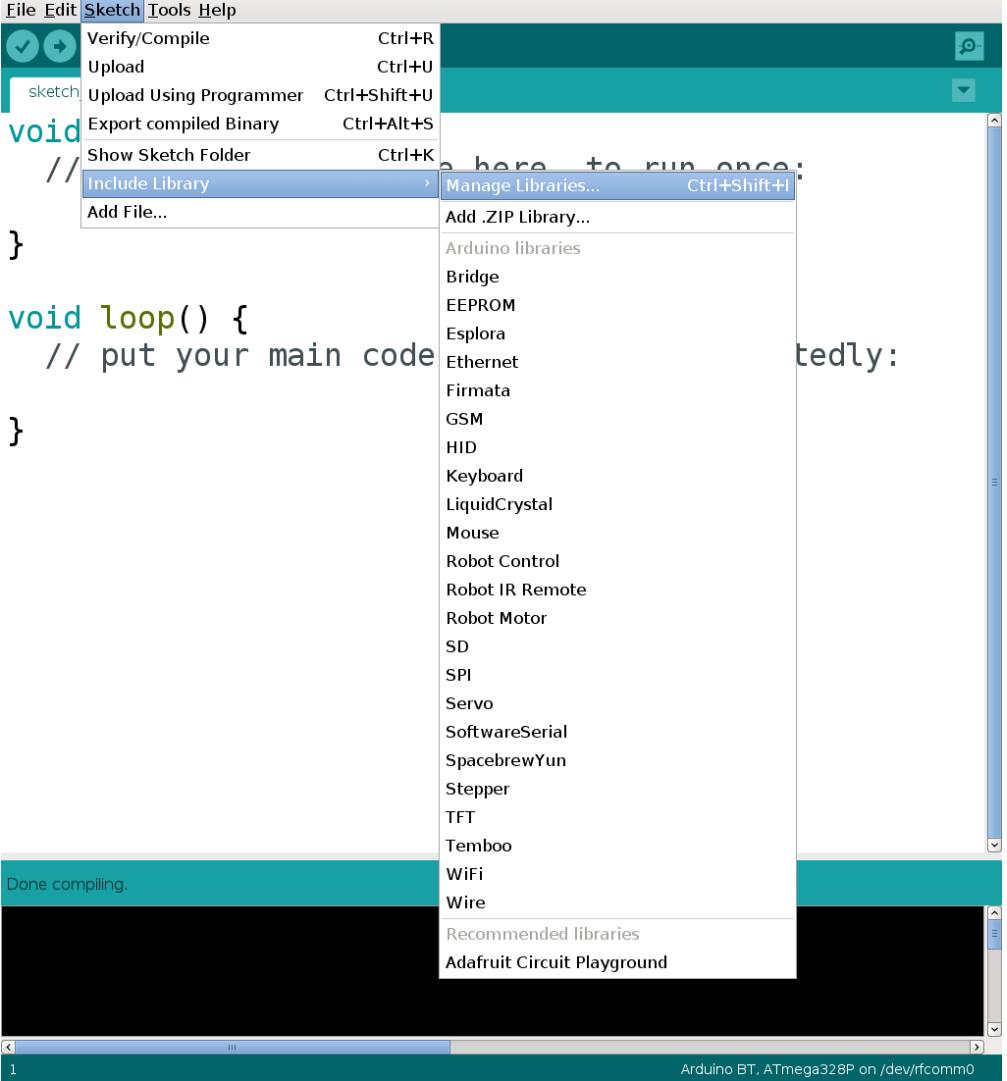

In the search bar, type "simpleRPC", click install and close the Library Manager.

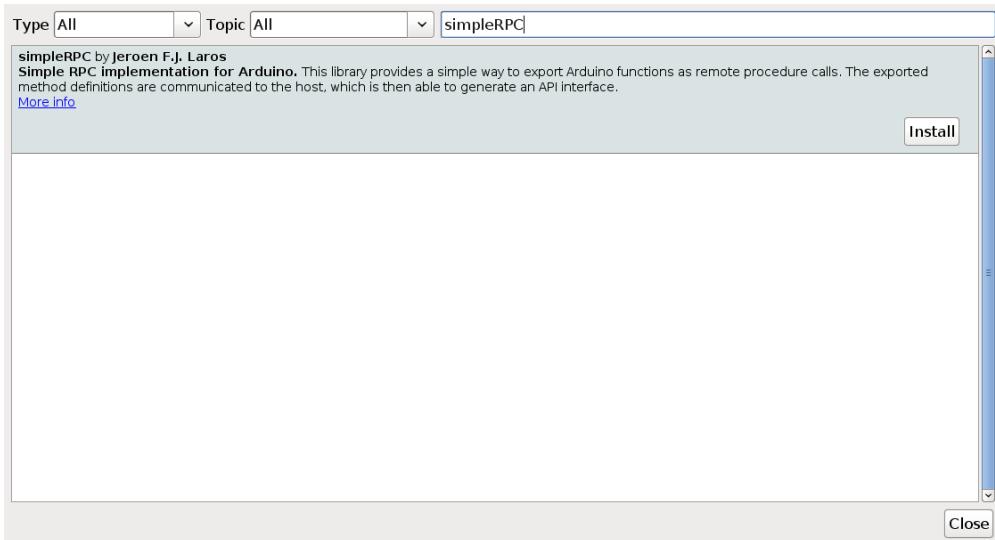

The simpleRPC library is now available in the "Contributed libraries" section.

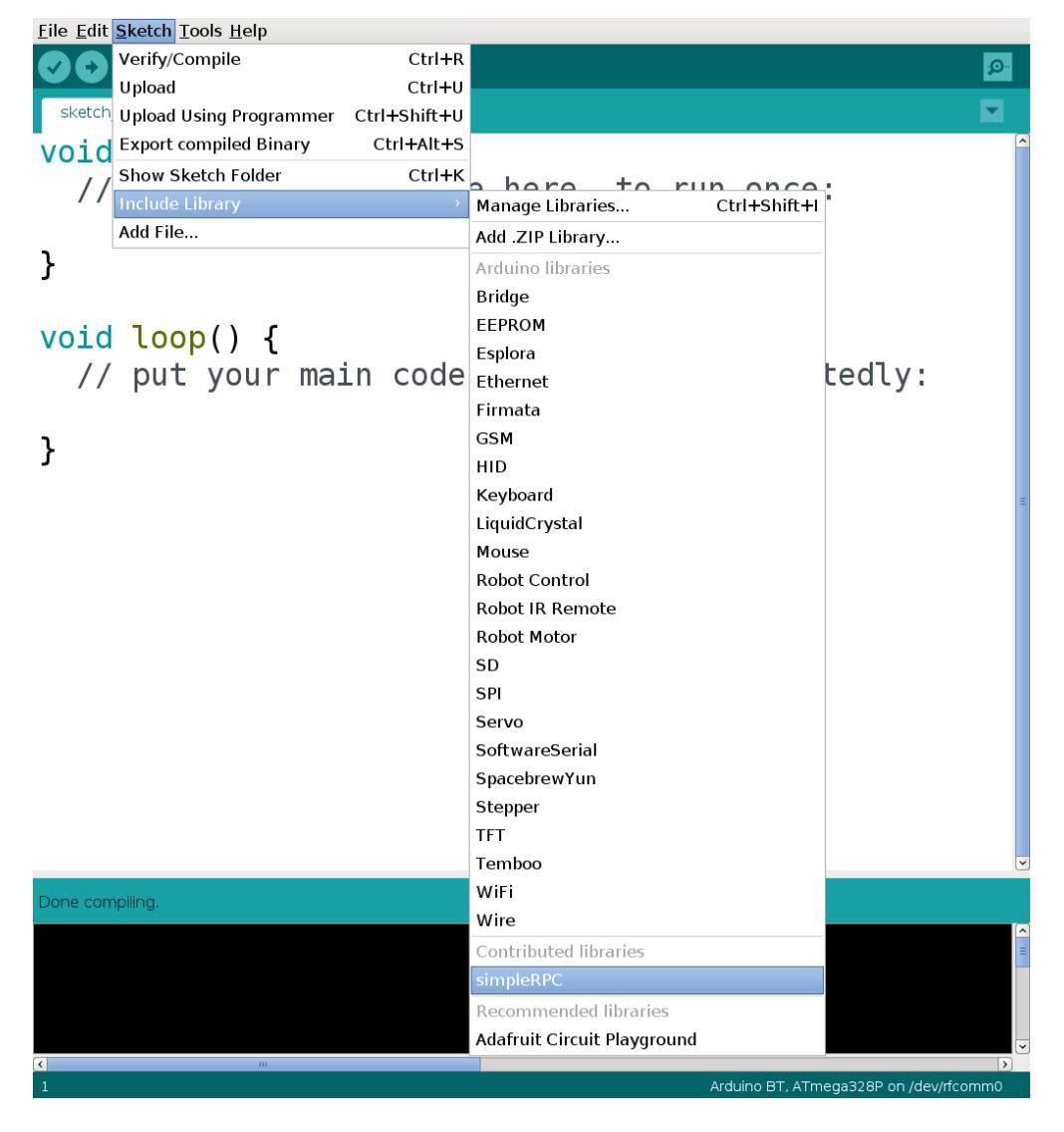

# **2.2.2 Manual installation**

#### **Download**

#### **Latest release**

Navigate to the [latest release](https://github.com/jfjlaros/simpleRPC/releases/latest) and either download the .zip or the .tar.gz file. Unpack the downloaded archive.

#### **From source**

The source is hosted on [GitHub,](https://github.com/jfjlaros/simpleRPC.git) to install the latest development version, use the following command.

```
git clone https://github.com/jfjlaros/simpleRPC.git
```
#### **Installation**

#### **Arduino IDE**

In the Arduino IDE, a library can be added to the list of standard libraries by clicking through the following menu options.

- Sketch
- Import Library
- Add Library

To add the library, navigate to the downloaded folder and select the subfolder named src.

• Click OK.

Now the library can be added to any new project by clicking through the following menu options.

- Sketch
- Import Library
- simpleRPC

#### **Ino**

[Ino](http://inotool.org) is an easy way of working with Arduino hardware from the command line. Adding libraries is also easy, simply place the library in the lib subdirectory.

```
cd lib
git clone https://github.com/jfjlaros/simpleRPC.git
```
# <span id="page-12-0"></span>**2.3 Usage**

Include the header file to use the simpleRPC library.

#include <simpleRPC.h>

The library provides the interface() function, which is responsible for all communication with the host. To use this function, first define which interface to use by instantiating one of the plugins, HardwareSerialIO for example.

```
HardwareSerialIO io;
```
This particular plugin needs to be initialised with the standard Serial class instance to enable communication using the hardware serial interface. This is done using the begin() method in the setup() body.

```
void setup(void) {
 Serial.begin(9600);
  io.begin(Serial);
}
```
Please see the *[Plugins](#page-15-0)* section for using other I/O interfaces.

# **2.3.1 Exporting C functions**

Standard C functions are exported as RPC methods by calling the interface() function from the loop() body. This function accepts (function, documentation) pairs as parameters.

| parameter     | description                           |
|---------------|---------------------------------------|
|               | I/O class instance.                   |
|               | Function one.                         |
| $\mathcal{D}$ | Documentation string of function one. |
| κ             | Function two.                         |
|               | Documentation string of function two. |
|               |                                       |

Table 1: Interface function parameters.

A documentation string consists of a list of key-value pairs in the form  $key:$  value delimited by the @ character. The first pair in this list is reserved for the RPC method name and its description, all subsequent pairs are used to name and describe parameters or to describe a return value.

Table 2: Documentation string.

| field prefix | kev              | value                     |
|--------------|------------------|---------------------------|
|              | RPC method name. | RPC method description.   |
|              | Parameter name.  | Parameter description.    |
|              | return           | Return value description. |

The documentation string may be incomplete or empty. The following defaults are used for missing keys. All descriptions may be empty.

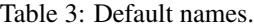

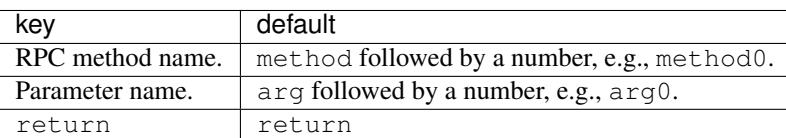

To reduce the memory footprint, the  $F()$  macro can be used in the interface () function. This stores the documentation string in program memory instead of SRAM. For more information, see the [progmem](https://www.arduino.cc/reference/en/language/variables/utilities/progmem/) documentation.

#### **Example**

Suppose we want to export a function that sets the brightness of an LED and a function that takes one parameter and returns a value.

```
void setLed(byte brightness) {
  analogWrite(LED_BUILTIN, brightness);
}
int inc(int a) {
  return a + 1;
}
```
Exporting these functions goes as follows:

```
void loop(void) {
 interface(
    io,
    inc, "inc: Increment a value. @a: Value. @return: a + 1.",
    setLed, "set_led: Set LED brightness. @brightness: Brightness.");
}
```
We can now build and upload the sketch.

The client reference documentation includes an [example](https://arduino-simple-rpc.readthedocs.io/en/latest/library.html#example) on how these methods can be accessed from the host.

### **2.3.2 Exporting class methods**

Class methods are different from ordinary functions in the sense that they always operate on an object. This is why both a function pointer and a class instance need to be provided to the interface() function. To facilitate this, the pack() function can be used to combine a class instance and a function pointer before passing them to interface().

For a class instance c of class C, the class method  $f(t)$  can be packed as follows:

```
pack(&c, &C::f)
```
The result can be passed to interface().

#### **Example**

Suppose we have a library named *led* which provides the class LED. This class has a method named setBrightness.

```
#include "led.h"
LED led(LED_BUILTIN);
```
Exporting this class method goes as follows:

```
void loop(void) {
 interface(
   io,
   pack(&led, &LED::setBrightness),
      "set_led: Set LED brightness. @brightness: Brightness.");
}
```
### **2.3.3 Complex objects**

In some cases, basic C types and C strings are not sufficient or convenient. This is why simpleRPC supports higher order objects described in detail in the *[Tuples and Objects](#page-19-1)* and *[Vectors](#page-21-0)* sections.

Arbitrary combinations of these higher order objects can be made to construct complex objects.

In the following example, we create a 2-dimensional matrix of integers, a Vector of Tuples and an Object containing an integer, a Vector and an other Object respectively.

```
Vector<Vector<int> > matrix;
Vector<Tuple<int, char> > v;
Object<int, Vector<int>, Object<char, long> > o;
```
These objects can be used for parameters as well as for return values. Note that these objects, like any higher order data structure should be passed by reference.

# <span id="page-15-0"></span>**2.4 Plugins**

The library supports I/O plugins in order to enable RPC communication over a range of interfaces. Currently, the following plugins are implemented.

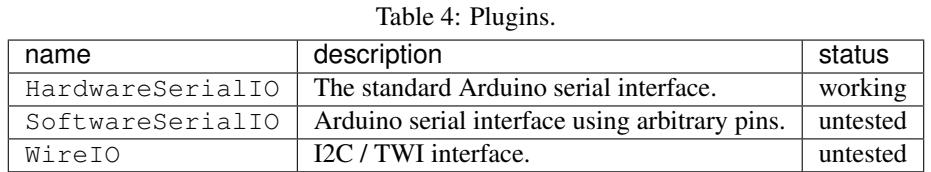

All plugins have at least the following methods.

Table 5: Methods.

| name        | description                            | parameters              |
|-------------|----------------------------------------|-------------------------|
|             | Constructor.                           | none                    |
| begin( )    | Initialisation function.               | depends on plugin       |
| available() | Number of bytes available for reading. | none                    |
| read()      | Read a number of bytes into a buffer.  | byte* data, size t size |
| write()     | Write a number of bytes from a buffer. | byte* data, size t size |

Usually, the I/O plugin is declared as a global object instance in the sketch and the begin() method is invoked from the setup() function.

The constructor and the methods available(), read() and write() are fixed for all plugins. The begin() function may differ between plugins.

### **2.4.1 HardwareSerialIO**

The Arduino hardware has built-in support for serial communication on pins 0 and 1 (which also goes to the computer via the USB connection). The HardwareSerialIO plugin is a wrapper for the [Serial](https://www.arduino.cc/en/Reference/Serial) library, which allows communication with the hardware serial interface.

The begin() method of this plugin takes a class instance of type HardwareSerial as parameter.

### **Example**

A typical use of the HardwareSerialIO plugin is as follows.

```
HardwareSerialIO io;
void setup(void) {
 Serial.begin(9600);
  io.begin(Serial);
}
```
### **2.4.2 SoftwareSerialIO**

The [SoftwareSerial](https://www.arduino.cc/en/Reference/SoftwareSerial) library has been developed to allow serial communication on other digital pins of the Arduino. The SoftwareSerialIO plugin is a wrapper for this library.

The begin() method of this plugin takes a class instance of type SoftwareSerial as parameter.

### **Example**

A typical use of the SoftwareSerialIO plugin is as follows.

```
SoftwareSerial ss(2, 3);
SoftwareSerialIO io;
void setup(void) {
  ss.begin(9600);
  io.begin(ss);
}
```
### **2.4.3 WireIO**

The [Wire](https://www.arduino.cc/en/Reference/Wire) library allows for communication using the I2C / TWI interface. The  $\text{WireIO}$  plugin is a wrapper for this library.

The begin() method of this plugin takes a class instance of type  $Tw{\circ}W$  ire as parameter.

#### **Example**

A typical use of the WireIO plugin is as follows.

```
WireIO io;
void setup(void) {
  io.begin(Wire);
}
```
# **2.4.4 Multiple I/O interfaces**

It is possible to use multiple I/O interfaces at the same time. This can be done by either serving a different set of methods on each interface or by serving the same set of methods on multiple interfaces.

To serve different methods on each interface, the interface() function is simply used multiple times.

#### **Example**

Suppose we have set up two I/O interfaces named ioHardware and ioSoftware, we serve different methods on each of the interfaces as follows.

```
void loop(void) {
 interface(
   ioHardware,
    inc, F("inc: Increment a value. @a: Value. @return: a + 1."));
  interface(
    ioSoftware,
    setLed, F("set_led: Set LED brightness. @brightness: Brightness."));
}
```
Alternatively, it is possible to serve the same set of methods on multiple interfaces. This can be done by passing a Tuple of pointers to the interfaces as the first parameter of the interface () function.

#### **Example**

Suppose we have set up two I/O interfaces named ioHardware and ioSoftware, we serve the same methods on both interfaces by grouping pointers to these interfaces with the pack() function as follows.

```
void loop(void) {
  interface(
    pack(&ioHardware, &ioSoftware),
    inc, F("inc: Increment a value. @a: Value. @return: a + 1."));
}
```
Finally, it is possible to combine both of the strategies described above.

# <span id="page-17-0"></span>**2.5 Protocol**

In this section we describe the RPC protocol.

Every exported method defined using the interface() function (see the *[Usage](#page-12-0)* section) is assigned a number between 0 and 254 in order of appearance. The number 0 maps to the first method, the number 1 maps to the second method, etc.

There are two types of calls to the device: the method discovery call and a remote procedure call. In both cases, communication is initiated by the host by writing one byte to the I/O device.

### <span id="page-18-0"></span>**2.5.1 Method discovery**

Method discovery is initiated by the host by writing one byte with value  $0 \times f f$  to the I/O device.

The device will respond with a header and a list of method descriptions delimited by an end of string signature  $(\n\setminus 0)$ . The list is terminated by an additional end of string signature. The header format is given in the following table.

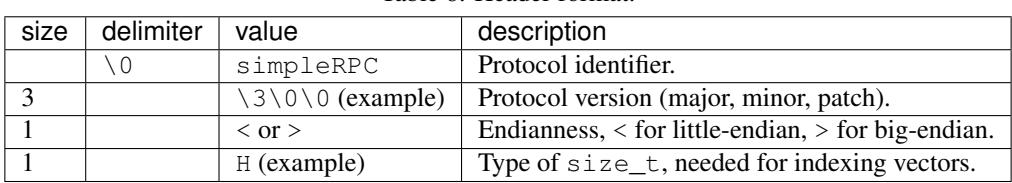

Table 6: Header format.

Each method description consists of a [struct](https://docs.python.org/3.5/library/struct.html#format-strings) formatted function signature and a documentation string separated by a ;. The function signature starts with a struct formatted return type (if any), followed by a : and a space delimited list of struct formatted parameter types. The format of the documentation string is described in the *[Usage](#page-12-0)* section.

For our example, the response for the method discovery request will look as follows.

```
h: h;inc: Increment a value. @a: Value. @return: a + 1.\0
: B;set_led: Set LED brightness. @brightness: Brightness.\0
\setminus 0
```
For more complex objects, like Tuples, Objects and Vectors, some more syntax is needed to communicate their structure to the host.

A Tuple type is encoded as a compound type, e.g., hB (a 16-bit integer and a byte). It can be recognised by the absence of a space between the type signatures. Note that a concatenated or nested Tuple type can not be recognised from its signature, e.g., hB concatenated with  $ff$  is indistinguishable from hBff

An Object type is encoded as a compound type like a Tuple, but its type signature is enclosed in parentheses ( and ), which makes it possible to communicate its structure to the host, e.g., the concatenation of (hB) and (ff) is (hB) (ff) and the type signature of a nested Object may look like this ((hB)(ff)).

A Vector type signature is enclosed in brackets [ and ]. So a vector of 16-bit integers will have as type signature [h].

Finally, any arbitrary combination of Tuples, Objects and Vectors can be made, resulting in type signatures like [((hB)f)], i.e., a Vector of Objects that contain a Tuple of which the first element is an other Object (hB) and the second element is a float  $f$ .

### **2.5.2 Remote procedure calls**

A remote procedure call is initiated by the host by writing one byte to the I/O device of which the value maps to one of the exported methods (i.e., 0 maps to the first method, 1 to the second, etc.). If this method takes any parameters, their values are written to the I/O device. After the parameter values have been received, the device executes the method and writes its return value (if any) back to the I/O device.

All native C types (int, float, double, etc.), Tuples, Objects, Vectors and any combination of these are currently supported. The host is responsible for packing and unpacking of the values.

# <span id="page-19-3"></span><span id="page-19-0"></span>**2.6 API documentation**

### **2.6.1 RPC interface**

#include <simpleRPC.h>

See the *[Usage](#page-12-0)* section for a full description of the RPC interface.

#### **Functions**

```
template <class I, class. . . Args>
void interface(I &io, Args... args)
```
RPC interface.

The args parameter pack is a list of pairs (function pointer, documentation). The documentation string can be of type char const  $\star$ , or the PROGMEM F() macro can be used to reduce memory footprint.

#### Parameters

- io Input / output object.
- args Parameter pairs (function pointer, documentation).

#### **template** <class. . . *Membs*, class. . . *Args*>

void **interface**(*[Tuple](#page-20-0)*<Membs...> *t*, Args... *args*) Multiple RPC interfaces.

Similar to the standard interface , but with support for multiple I/O interfaces, passed as *[Tuple](#page-20-1)* t.

See *[interface](#page-19-2)*(I&, Args. . . )

#### Parameters

- t *[Tuple](#page-20-1)* of input / output objects.
- args Parameter pairs (function pointer, documentation).

### <span id="page-19-1"></span>**2.6.2 Tuples and Objects**

#include "tuple.tcc"

#### **Tuples**

Tuples can be used to group objects of different types. A Tuple is recursively defined as being either:

- Empty.
- A pair (head, tail), where head is of an arbitrary type and tail is an other Tuple.

Initialisation of a Tuple can be done with a brace-initializer-list as follows.

Tuple<int, **char**>  $t = \{10, 'c'\}$ ;

Element retrieval and assignment is described below in the Helper functions section.

Note that a Tuple, like any higher order data structure should be passed by reference.

#### <span id="page-20-4"></span>**Class definitions**

<span id="page-20-1"></span><span id="page-20-0"></span>**template** <class. . . *Membs*> **struct** Empty *[Tuple](#page-20-1)*. **template** <**class** H, class. . . *Tail*> **struct class Tuple**<H, Tail...> Non-empty *[Tuple](#page-20-1)*.

#### **Public Members**

H [Tuple](#page-20-0)::**head** First element.

*[Tuple](#page-20-0)*<Tail...> [Tuple](#page-20-0)::**tail** Remaining elements.

#### **Objects**

An Object is functionally equivalent to a Tuple, except that its internal structure is preserved after serialisation. More on serialisation of Objects can be found in the *[Method discovery](#page-18-0)* section.

Initialisation of an Object can be done with a brace-initializer-list as follows.

Object<**int**, **char**> o(10, 'c');

Element retrieval and assignment is described below in the Helper functions section.

Note that an Object, like any higher order data structure should be passed by reference.

#### **Class definitions**

```
template <class. . . Membs>
     struct Object.
     Inherits from Tuple< Membs. . . >
```
#### **Helper functions**

Elements of a Tuple or Object can be retrieved in two ways, either via the head and tail member variables, or using with the  $get \le$  () helper function.

```
int i = t.\text{head};
char c = t.tail.head;
int j = get < 0 > (t);
char d = get <1>(t)';
```
Likewise, assignment of an element can be done via its member variables or with the  $get \le$  () helper function.

```
t.head = 11;
t.tail.head = 'd';
```
(continues on next page)

(continued from previous page)

<span id="page-21-1"></span> $get < 0 > (t) = 11;$ get<1>(t) = 'd';

There are additional helper functions available for the creation of Tuples.

The function pack() can be used to create a temporary Tuple to be used in a function call.

function(pack('a', 'b', 10));

The castStruct() function can be used to convert a  $C$  struct to a Tuple.

```
struct S {
  int i;
  char c;
};
S s;
function(castStruct<int, char>(s));
```
#### **Functions**

**template** <size\_t *k*, class. . . *Membs*> **get**(*[Tuple](#page-20-0)*<Membs...> &*t*) Get the *k*-th element of a *[Tuple](#page-20-1)* or *[Object](#page-20-2)*.

This can be used for both retrieval as well as assignment.

**Return** Reference to the  $k$ -th element in  $t$ .

#### Parameters

• t - A *[Tuple](#page-20-1)*.

**template** <class. . . *Args*> *[Tuple](#page-20-0)*<Args...> **pack**(Args... *args*) Make a *[Tuple](#page-20-1)* from a parameter pack.

Return *[Tuple](#page-20-1)* containing args.

#### Parameters

• args - Values to store in a *[Tuple](#page-20-1)*.

**template** <class. . . *Membs*, **class** T> *[Tuple](#page-20-0)*<Membs...> **castStruct**(T &*s*) Cast a struct to a *[Tuple](#page-20-1)*.

Return *[Tuple](#page-20-1)* representation of s.

#### Parameters

• s - Struct.

### <span id="page-21-0"></span>**2.6.3 Vectors**

#include "vector.tcc"

<span id="page-22-3"></span>A Vector is a sequence container that implements storage of data elements. The type of the vector is given at initialisation time via a template parameter, e.g., int.

```
Vector<int> v;
Vector<int> u(12);
```
In this example, Vector  $\nu$  is of size 0 and  $\mu$  is of size 12. A Vector can also be initialised with a pointer to an allocated block of memory.

Vector<**int**> v(12, data);

The memory block is freed when the Vector is destroyed. If this is not desirable, an additional flag destroy can be passed to the constructor as follows.

Vector<**int**> v(12, data, false);

This behaviour can also be changed by manipulating the destroy member variable.

A Vector can be resized using the resize method.

```
v.resize(20);
```
The size member variable contains the current size of the Vector.

Element retrieval and assignment is done in the usual way.

**int**  $i = v[10]$ ;  $v[11] = 9;$ 

Note that a Vector, like any higher order data structure should be passed by reference.

#### **Class definition**

```
template <class T>
    class Generic Vector.
```
#### **Public Functions**

<span id="page-22-1"></span>[Vector](#page-22-1)::**Vector**(size\_t *size*) Create a *[Vector](#page-22-0)* with size elements.

#### **Parameters**

• size - Size of the *[Vector](#page-22-0)*.

[Vector](#page-22-1)::**Vector**(size\_t *size*, T \**data*, bool *destroy* = true) Create a *[Vector](#page-22-0)* with size elements from a C array.

#### **Parameters**

- size Size of the *[Vector](#page-22-0)*.
- data Pointer to data.
- destroy Free data in the destructor.

```
Vector::~Vector(void)
    Destructor.
```

```
void Vector::resize(size_t size)
    Resize the Vector.
```
#### **Parameters**

• size - New size of the *[Vector](#page-22-0)*.

```
T &Vector::operator[](size_t index)
    Get a reference to an element.
```
This can be used for both retrieval as well as assignment.

**Return** Reference to element at index index.

#### **Parameters**

• index - Index.

#### **Public Members**

```
size_t Vector::size
    Number of elements.
```

```
bool Vector::destroy
    Free memory when destructor is called.
```
### **2.6.4 Input / output**

Convenience functions for reading and writing. A template class I, is used as an abstraction for I/O devices like serial ports, wire interfaces and network interfaces like ethernet. An overview of the required methods of an I/O plugin is described in the plugins section.

#### **Printing**

#include "print.tcc"

The following functions take care of serialisation of:

- Values of basic types.
- C strings (char[], char\*, char const[], char const\*).
- C++ Strings.
- PROGMEM strings (F() macro).

Finally, a print function that takes an arbitrary amount of parameters is provided for convenience.

### <span id="page-24-0"></span>**Functions**

#### **template** <**class** I, **class** T>

void **rpcPrint**(I &*io*, T *data*)

Print a value to an Input / output object.

#### Parameters

- io Input / output object.
- data Data.

#### **template** <**class** I>

void **rpcPrint**(I &*io*, char \**data*) Print a value to an Input / output object.

#### Parameters

- io Input / output object.
- data Data.

#### **template** <**class** I>

void **rpcPrint**(I &*io*, char **const** \**data*) Print a value to an Input / output object.

#### Parameters

- io Input / output object.
- data Data.

#### **template** <**class** I>

void **rpcPrint**(I &*io*, String &*data*) Print a value to an Input / output object.

#### Parameters

- io Input / output object.
- data Data.

#### **template** <**class** I>

void **rpcPrint**(I &*io*, \_\_FlashStringHelper **const** \**data*) Print a value to an Input / output object.

#### Parameters

- io Input / output object.
- data Data.

**template** <**class** I, **class** H, class. . . *Tail*> void **rpcPrint**(I &*io*, H *data*, Tail... *args*) Print any number of values.

#### Parameters

- io Input / output object.
- data Value to be printed.
- args Remaining values.

#### <span id="page-25-0"></span>**Reading**

Read functions for deserialisation.

#include "read.tcc"

#### **Functions**

**template** <**class** I, **class** T> void **rpcRead**(I &*io*, T \**data*) Read a value from an Input / output object.

#### Parameters

- io Input / output object.
- data Data.

#### **template** <**class** I>

void **rpcRead**(I &*io*, char \*\**data*) Read a value from an Input / output object.

#### Parameters

- io Input / output object.
- data Data.

#### **template** <**class** I>

void **rpcRead**(I &*io*, char **const** \*\**data*) Read a value from an Input / output object.

#### Parameters

- io Input / output object.
- data Data.

**template** <**class** I> void **rpcRead**(I &*io*, String \**data*) Read a value from an Input / output object.

#### Parameters

- io Input / output object.
- data Data.

**template** <**class** I, **class** T> void **rpcRead**(I &*io*, *[Vector](#page-22-2)*<T> \**data*) Read a value from an Input / output object.

#### Parameters

- io Input / output object.
- data Data.

**template** <**class** I, class. . . *Membs*>

void **rpcRead**(I &*io*, *[Tuple](#page-20-0)*<Membs...> \**data*) Read a value from an Input / output object.

#### <span id="page-26-0"></span>**Parameters**

- io Input / output object.
- data Data.

**template** <**class** I, class. . . *Membs*>

void **rpcRead**(I &*io*, *[Object](#page-20-3)*<Membs...> \**data*)

Read a value from an Input / output object.

#### Parameters

- io Input / output object.
- data Data.

#### **Writing**

Write functions for serialisation.

#include "read.tcc"

#### **Functions**

#### **template** <**class** I, **class** T>

void **rpcWrite**(I &*io*, T \**data*)

Write a value to an Input / output object.

#### Parameters

- io Input / output object.
- data Data.

#### **template** <**class** I>

void **rpcWrite**(I &*io*, char \*\**data*) Write a value to an Input / output object.

#### Parameters

- io Input / output object.
- data Data.

#### **template** <**class** I>

void **rpcWrite**(I &*io*, char **const** \*\**data*) Write a value to an Input / output object.

#### Parameters

- io Input / output object.
- data Data.

#### **template** <**class** I>

void **rpcWrite**(I &*io*, String \**data*) Write a value to an Input / output object.

#### Parameters

- <span id="page-27-0"></span>• io - Input / output object.
- data Data.

#### **template** <**class** I, **class** T>

void **rpcWrite**(I &*io*, *[Vector](#page-22-2)*<T> \**data*)

Write a value to an Input / output object.

#### Parameters

- io Input / output object.
- data Data.

```
template <class I, class. . . Membs>
```
void **rpcWrite**(I &*io*, *[Tuple](#page-20-0)*<Membs...> \**data*) Write a value to an Input / output object.

#### Parameters

- io Input / output object.
- data Data.

**template** <**class** I, class. . . *Membs*> void **rpcWrite**(I &*io*, *[Object](#page-20-3)*<Membs...> \**data*)

Write a value to an Input / output object.

#### Parameters

- io Input / output object.
- data Data.

### **2.6.5 Types**

#include "types.tcc"

Get a [struct](https://docs.python.org/3.5/library/struct.html#format-strings) formatted representation of the type of a value.

| type                                                       | encoding | description                        |
|------------------------------------------------------------|----------|------------------------------------|
| bool                                                       |          | Boolean.                           |
| unsigned long int                                          |          | Unsigned integer.                  |
| char const*                                                | S        | String.                            |
| Tuple <int, char,="" long="" signed="" unsigned=""></int,> | ibL      | Tuple (no internal structure).     |
| Object <object<char, int="">, unsigned</object<char,>      | ((ci) L) | Object (internal structure is pre- |
| $l$ ong $>$                                                |          | served).                           |
| Vector <int></int>                                         | ้บ้      | Vector.                            |

Table 7: Type encoding examples.

### **Functions**

#### String **rpcTypeOf** (bool)

Type encoding.

Return Encoded type of Value.

#### **Parameters**

 $\bullet$  - - Value.

#### String **rpcTypeOf** (char) Type encoding.

Return Encoded type of Value.

#### Parameters

 $\bullet$  - - Value.

String **rpcTypeOf**(signed char) Type encoding.

Return Encoded type of Value.

#### **Parameters**

 $\bullet$  - - Value.

#### String **rpcTypeOf** (unsigned char) Type encoding.

Return Encoded type of Value.

#### Parameters

 $\bullet$  -  $\bullet$  Value.

### String **rpcTypeOf** (short int)

Type encoding.

Return Encoded type of Value.

#### **Parameters**

 $\bullet$  - - Value.

String **rpcTypeOf** (unsigned short int) Type encoding.

Return Encoded type of Value.

#### **Parameters**

 $\bullet$  - - Value.

String **rpcTypeOf** (long int) Type encoding.

Return Encoded type of Value.

#### **Parameters**

 $\bullet$  - - Value.

String **rpcTypeOf** (unsigned long int) Type encoding.

Return Encoded type of Value.

#### Parameters

 $\bullet$  - - Value.

String **rpcTypeOf** (long long int) Type encoding.

Return Encoded type of Value.

#### **Parameters**

 $\bullet$  - - Value.

String **rpcTypeOf** (unsigned long long int) Type encoding.

Return Encoded type of Value.

#### Parameters

 $\bullet$  - - Value.

String **rpcTypeOf** (float) Type encoding.

#### Return Encoded type of Value.

#### Parameters

 $\bullet$  - - Value.

#### String **rpcTypeOf**(String&) Type encoding.

Return Encoded type of Value.

#### **Parameters**

 $\bullet$  - - Value.

String **rpcTypeOf** (char \*) Type encoding.

#### Return Encoded type of Value.

#### Parameters

 $\bullet$  - - Value.

### String **rpcTypeOf**(char **const** \*)

Type encoding.

#### Return Encoded type of Value.

#### **Parameters**

 $\bullet$  - - Value.

#### <span id="page-30-0"></span>String **rpcTypeOf** (int)

Type encoding.

Return Encoded type of Value.

#### Parameters

 $\bullet$  - - Value.

# String **rpcTypeOf** (double)

Type encoding.

Return Encoded type of Value.

#### Parameters

 $\bullet$  - - Value.

**template** <class. . . *Membs*>

String **rpcTypeOf**(*[Tuple](#page-20-0)*<Membs...> &*t*) Get the types of all members of a *[Tuple](#page-20-1)*.

Return *[Tuple](#page-20-1)* member types.

Parameters

• t - *[Tuple](#page-20-1)*.

**template** <class. . . *Membs*> String **rpcTypeOf**(*[Object](#page-20-3)*<Membs...> &*o*) Get the types of all members of an *[Object](#page-20-2)*.

Return *[Object](#page-20-2)* member types.

#### **Parameters**

• t - *[Object](#page-20-2)*.

**template** <**class** T> String **rpcTypeOf**(*[Vector](#page-22-2)*<T>&) Type encoding.

Return Encoded type of Value.

#### Parameters

 $\bullet$  - - Value.

#### String **hardwareDefs**(void)

Determine endianness and type of size\_t.

Return Endianness and type of size\_t.

### **2.6.6 Function Signatures**

#include "signature.tcc"

<span id="page-31-0"></span>

| signature                                                                          | encoding                                                        | description                            |
|------------------------------------------------------------------------------------|-----------------------------------------------------------------|----------------------------------------|
| short int f(char, float)                                                           | h: c f                                                          | Function that returns a value.         |
| void f(char, float)                                                                | $\cdot$ $\cdot$ $\cdot$ $\cdot$ $\cdot$ $\cdot$ $\cdot$ $\cdot$ | Function that does not return a value. |
| void f(Tuple <int, char="">&amp;, float)  : ic f</int,>                            |                                                                 | A Tuple parameter.                     |
| Object <int, char=""> <math>f(fload)</math></int,>                                 |                                                                 | $(ic):$ f Returning an Object.         |
| int f(Vector <signed char="">&amp;, int)   i: [b] i   A Vector parameter.</signed> |                                                                 |                                        |

Table 8: Function signature examples.

#### **Functions**

#### **template** <**class** R, class. . . *FArgs*>

String **signature** (R (\**f*)) FArgs...

Get the signature of a function.

Return Function signature.

#### Parameters

• f - Function pointer.

```
template <class R, class C, class. . . FArgs>
String signature(R(C::*)(FArgs...) f)
```
Get the signature of a function.

Return Function signature.

#### Parameters

• f - Function pointer.

```
template <class. . . FArgs>
```
String **signature** (void  $(*f)$ ) FArgs...

Get the signature of a function.

Return Function signature.

#### Parameters

• f - Function pointer.

```
template <class C, class. . . FArgs>
String signature(void(C::*)(FArgs...) f)
     Get the signature of a function.
```
Return Function signature.

#### Parameters

• f - Function pointer.

## **2.6.7 RPC function calls**

#include "rpcCall.tcc"

#### <span id="page-32-1"></span>**Functions**

<span id="page-32-0"></span>**template** <**class** I, **class** R, class. . . *FArgs*>

```
void rpcCall (I &io, R (*f)) FArgs...
```
Call a function.

Parameter values for  $f$  are read from  $i$ o, after which  $f$  is called. Any return value is written back to  $i$ o.

#### Parameters

- io Input / output object.
- f Function pointer.

#### **template** <**class** I, **class** C, **class** P, **class** R, class. . . *FArgs*>

void **rpcCall** (I &*io*, *[Tuple](#page-20-0)*<C \*, R (P::\*)) FArgs...

> *t*Call a class method.

See *[rpcCall](#page-32-0)*(I&, R (\*)(FArgs. . . ))

#### Parameters

- io Input / output object.
- t *[Tuple](#page-20-1)* consisting of a pointer to a class instance and a pointer to a class method.

### **2.6.8 Deleting objects**

#include "del.tcc"

#### **Functions**

**template** <**class** T> void **rpcDel**(T \**data*) Delete a value.

#### Parameters

• data - Data.

**template** <**class** T> void **rpcDel**(T \*\**data*) Delete a value.

#### Parameters

• data - Data.

**template** <**class** T> void **rpcDel**(T **const** \*\**data*) Delete a value.

#### Parameters

• data - Data.

**template** <class. . . *Membs*> void **rpcDel**(*[Tuple](#page-20-0)*<Membs...> \**data*) Delete a value.

### <span id="page-33-1"></span>Parameters

• data - Data.

**template** <class. . . *Membs*> void **rpcDel**(*[Object](#page-20-3)*<Membs...> \**data*) Delete a value.

#### Parameters

• data - Data.

# <span id="page-33-0"></span>**2.7 Contributors**

• Jeroen F.J. Laros [<jlaros@fixedpoint.nl>](mailto:jlaros@fixedpoint.nl) (Original author, maintainer)

Find out who contributed:

git shortlog -s -e

# Index

# <span id="page-34-0"></span>C

castStruct (*C++ function*), [18](#page-21-1)

# G

get (*C++ function*), [18](#page-21-1)

# H

hardwareDefs (*C++ function*), [27](#page-30-0)

# I

interface (*C++ function*), [16](#page-19-3)

# O

Object (*C++ class*), [17](#page-20-4)

# P

pack (*C++ function*), [18](#page-21-1)

# R

rpcCall (*C++ function*), [29](#page-32-1) rpcDel (*C++ function*), [29,](#page-32-1) [30](#page-33-1) rpcPrint (*C++ function*), [21](#page-24-0) rpcRead (*C++ function*), [22,](#page-25-0) [23](#page-26-0) rpcTypeOf (*C++ function*), [24](#page-27-0)[–27](#page-30-0) rpcWrite (*C++ function*), [23,](#page-26-0) [24](#page-27-0)

# S

signature (*C++ function*), [28](#page-31-0)

# T

Tuple (*C++ class*), [17](#page-20-4) Tuple::head (*C++ member*), [17](#page-20-4) Tuple::tail (*C++ member*), [17](#page-20-4) Tuple<H, Tail...> (*C++ class*), [17](#page-20-4)

# V

Vector (*C++ class*), [19](#page-22-3) Vector::~Vector (*C++ function*), [19](#page-22-3) Vector::destroy (*C++ member*), [20](#page-23-0) Vector::operator[] (*C++ function*), [20](#page-23-0) Vector::resize (*C++ function*), [20](#page-23-0) Vector::size (*C++ member*), [20](#page-23-0) Vector::Vector (*C++ function*), [19](#page-22-3)